# How Pros Spot Amateur Charts

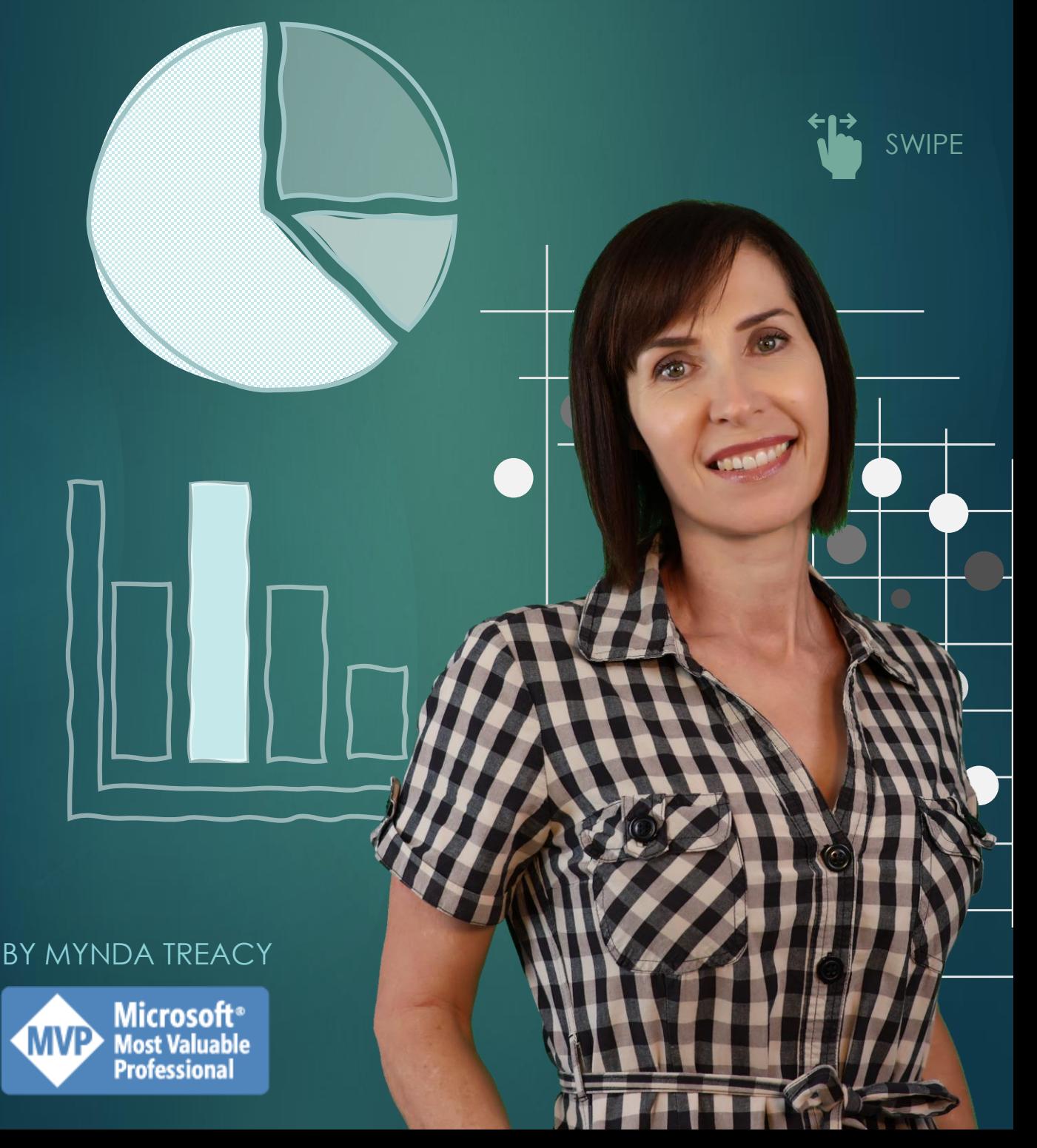

#### The 10 telltale signs that show you're a chart amateur.

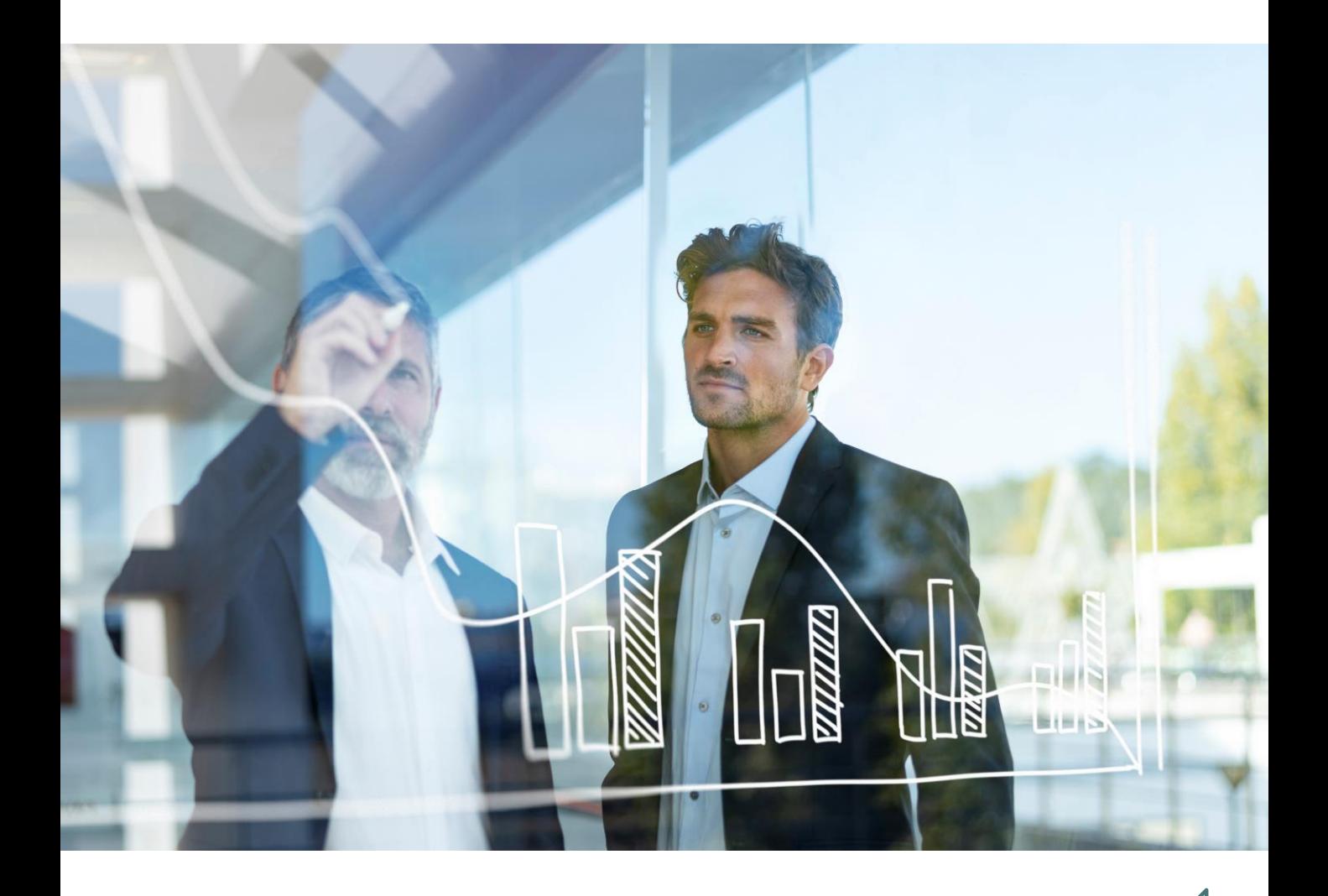

#### Take your chart game pro! (  $\overline{C}$

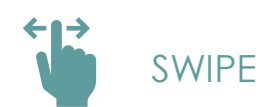

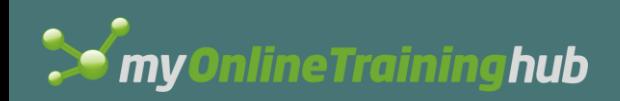

#### Mistake 1: 3D Effects

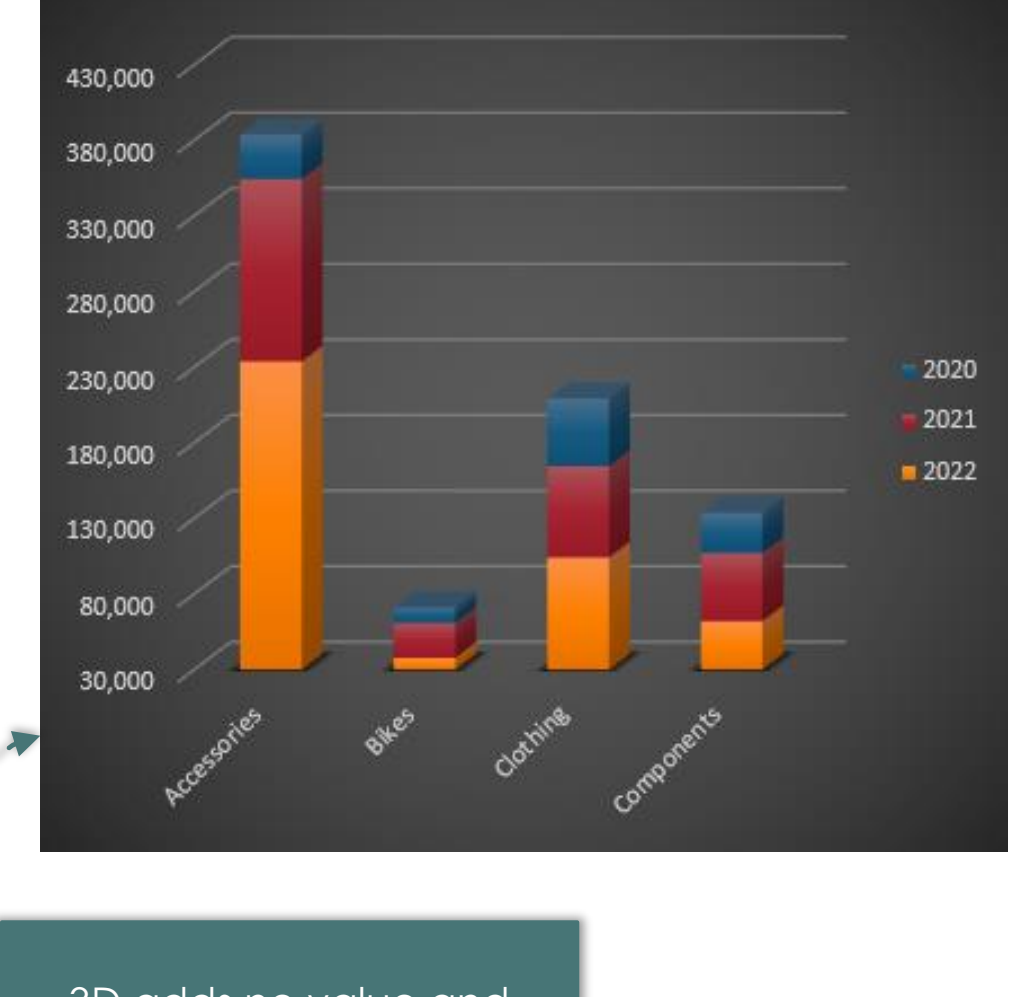

3D adds no value and often distorts results.

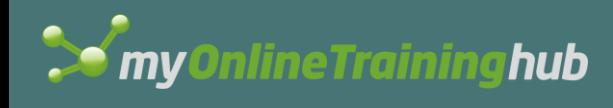

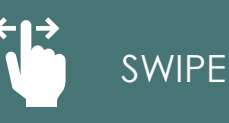

#### Never use 3D effects, EVER

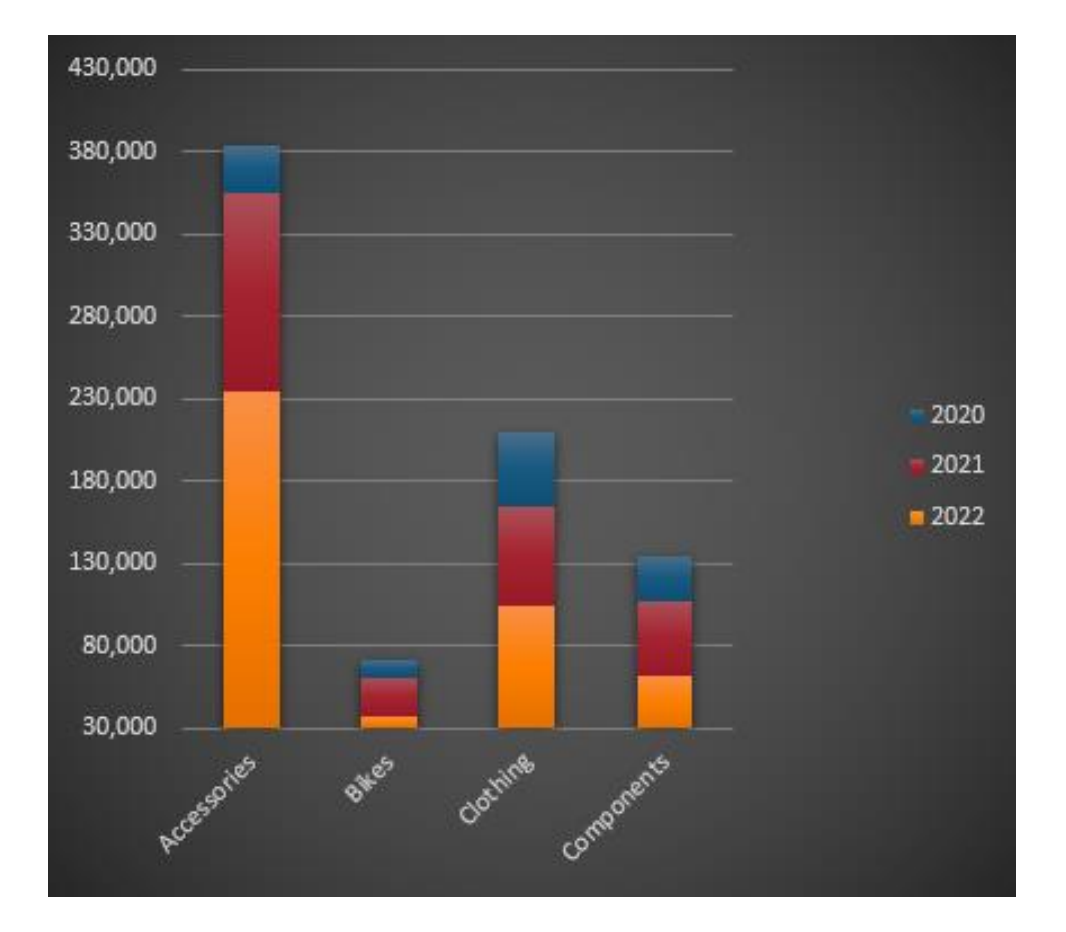

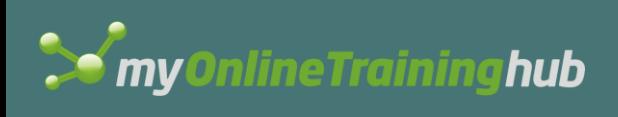

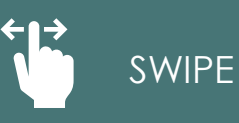

### Mistake 2: Dark Backgrounds

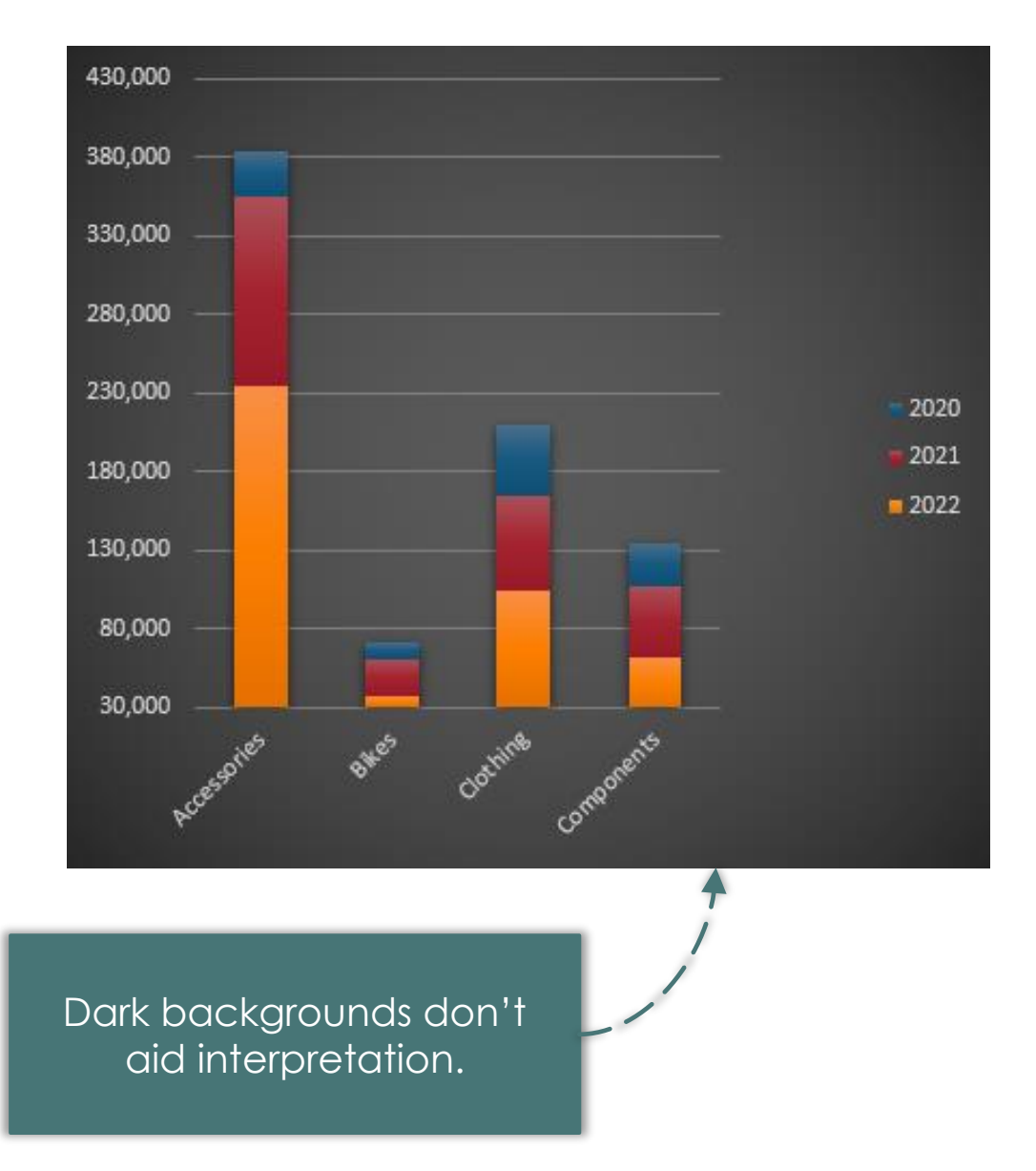

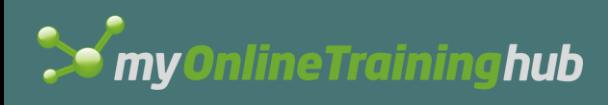

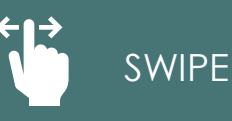

#### Make the data the star of the show

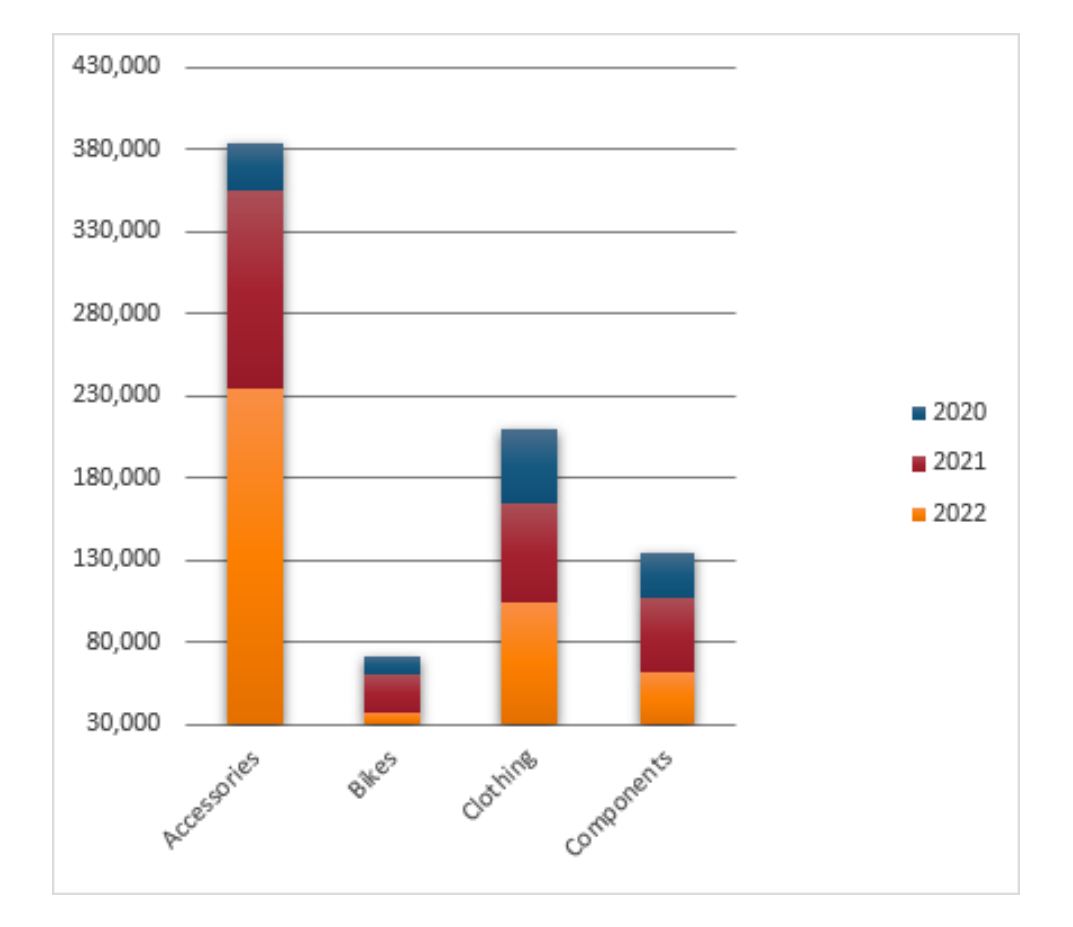

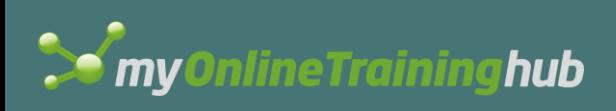

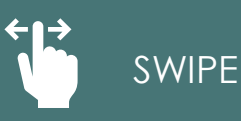

# Mistake 3: Axis Starting Point

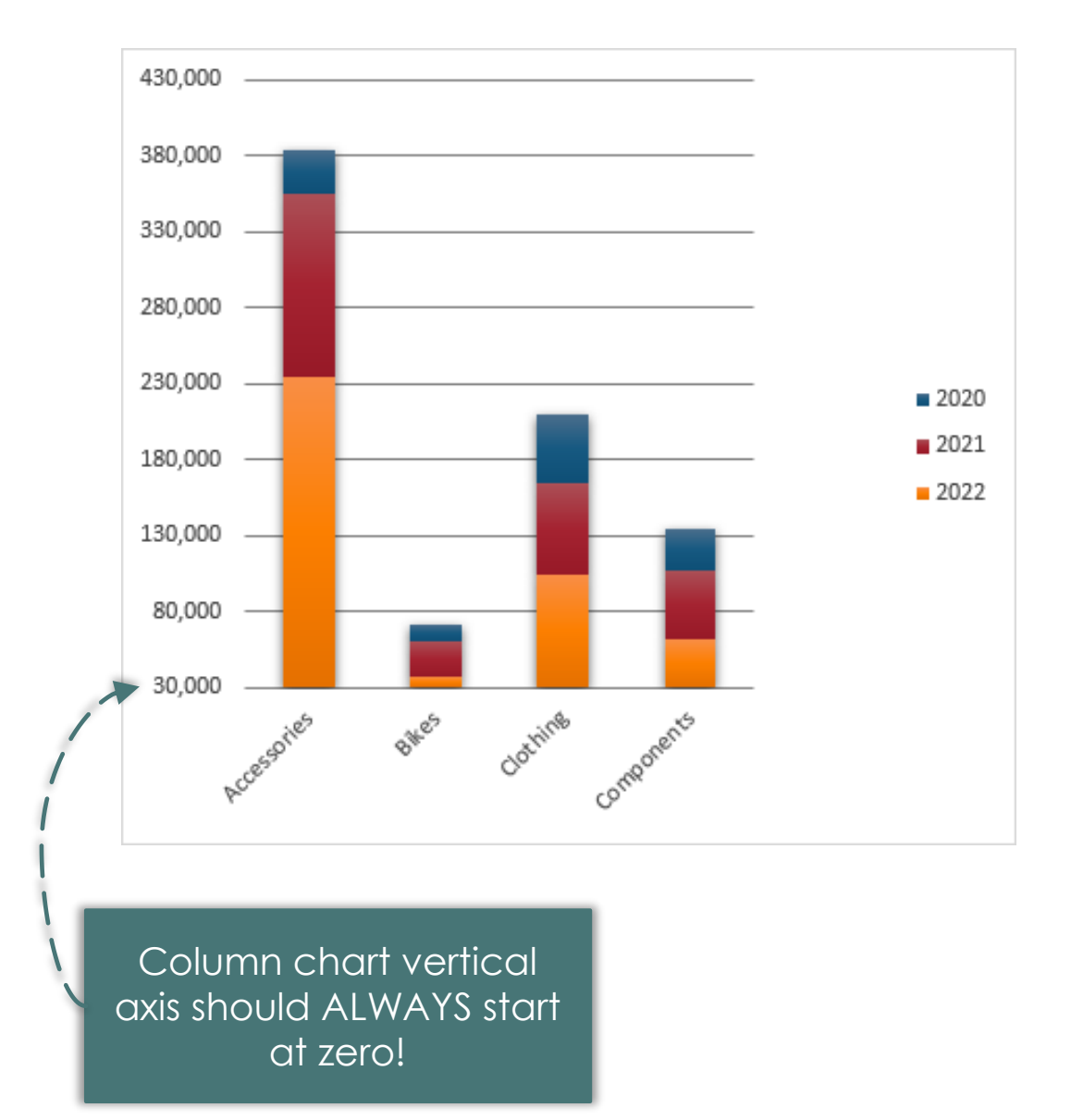

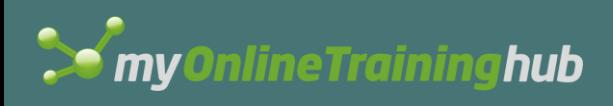

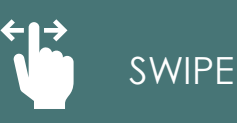

#### Column heights are subconsciously compared

#### **Starting the vertical axis above** zero distorts the difference between columns.

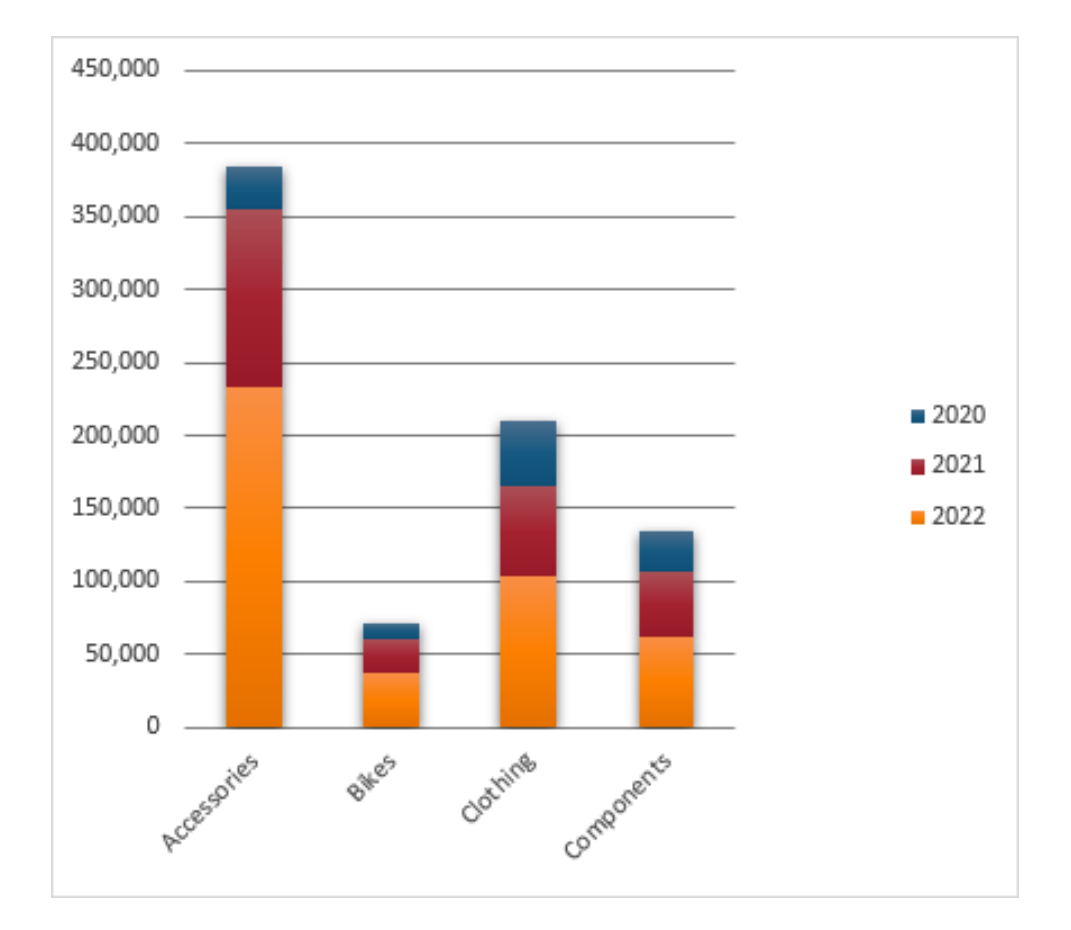

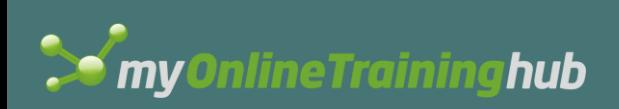

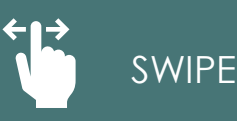

# Mistake 4: Angled Axis Labels

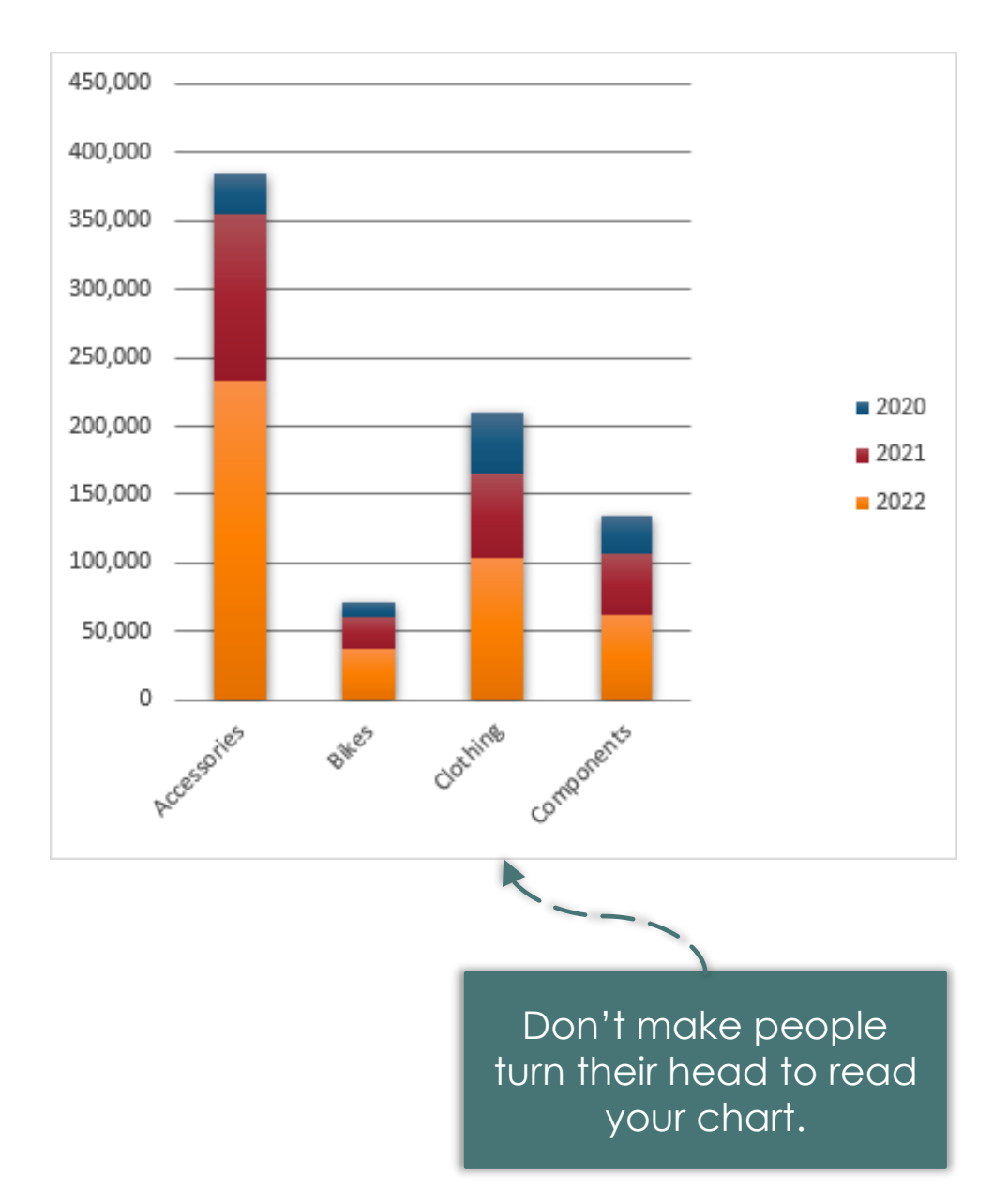

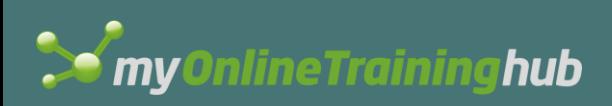

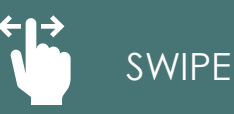

### If labels are long, use a bar chart

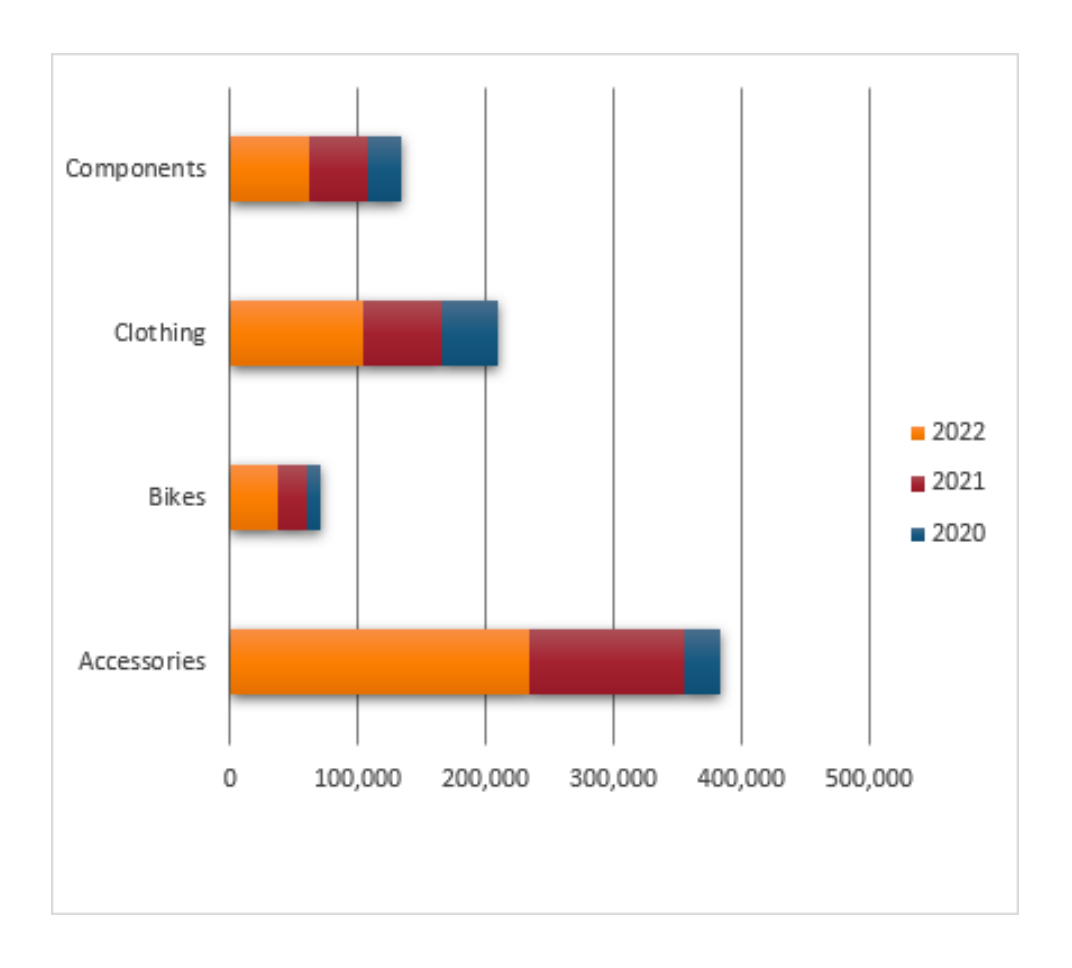

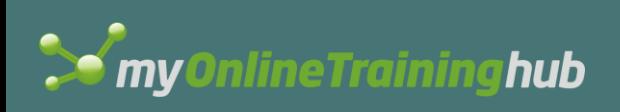

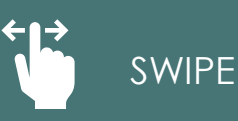

# Mistake 5: Sorting

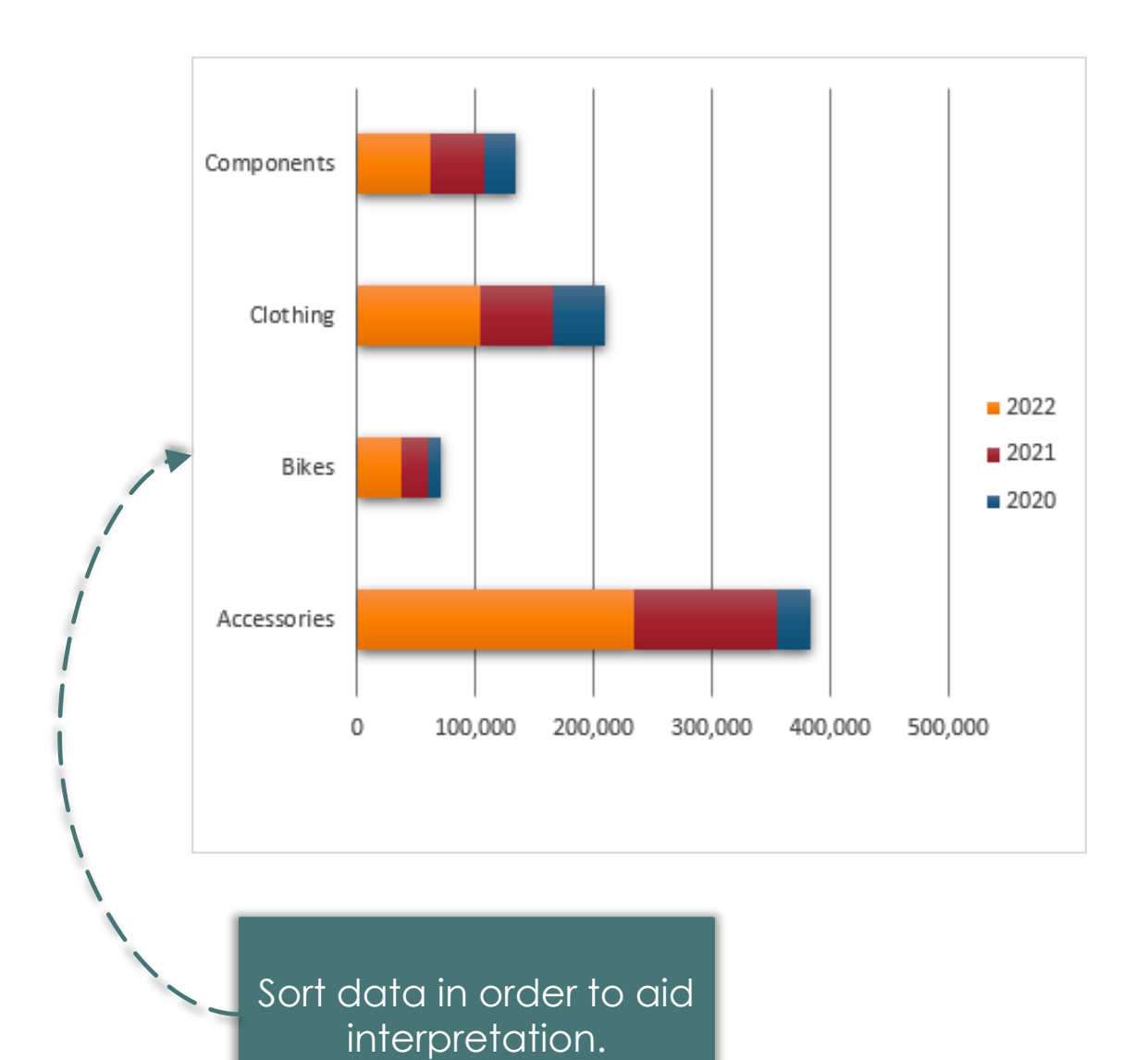

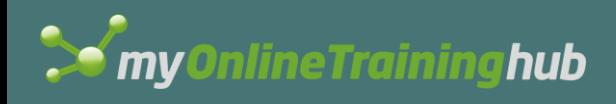

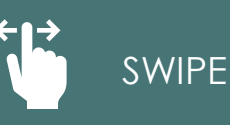

# Sorted data is quicker to interpret

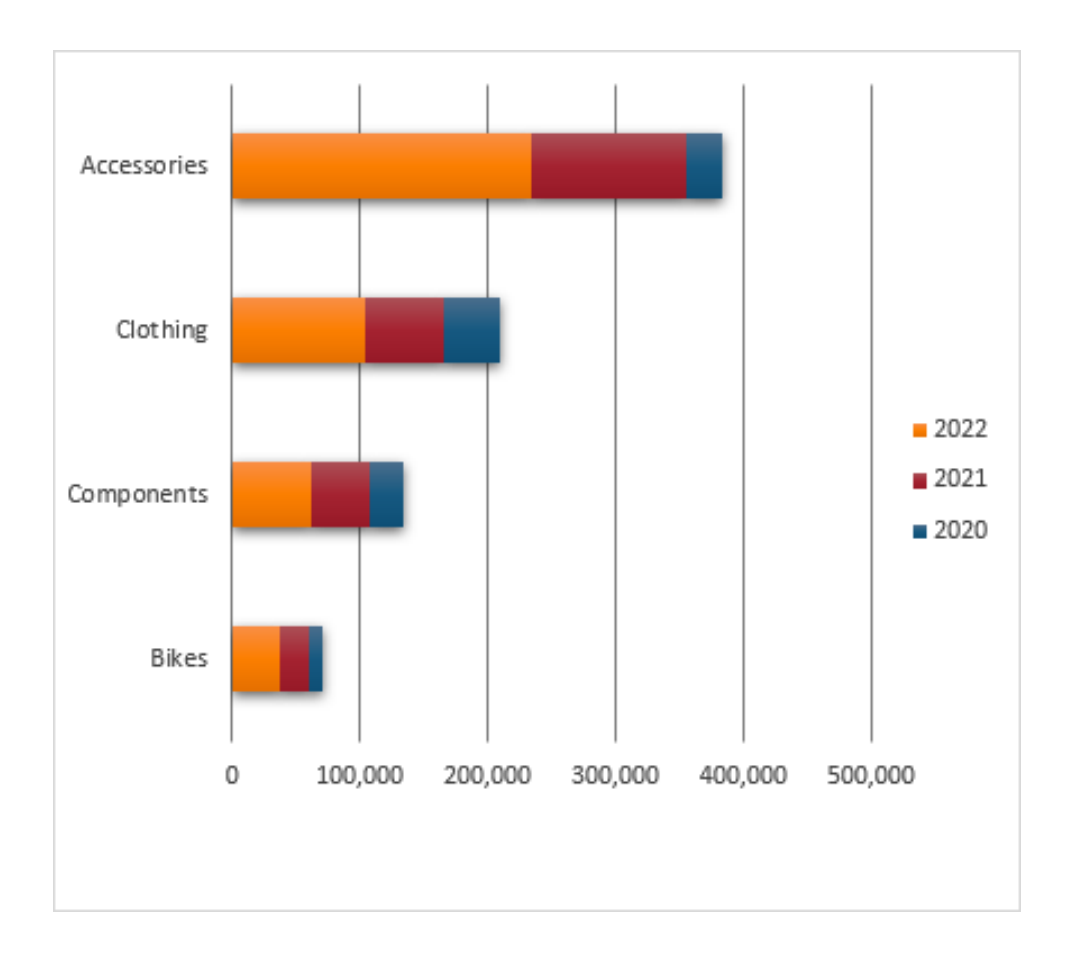

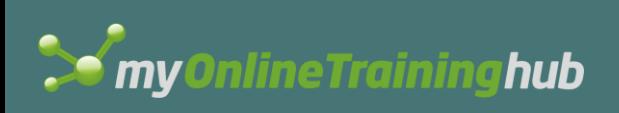

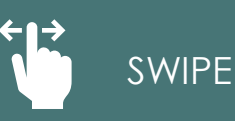

# Mistake 6: Wrong Chart Choice

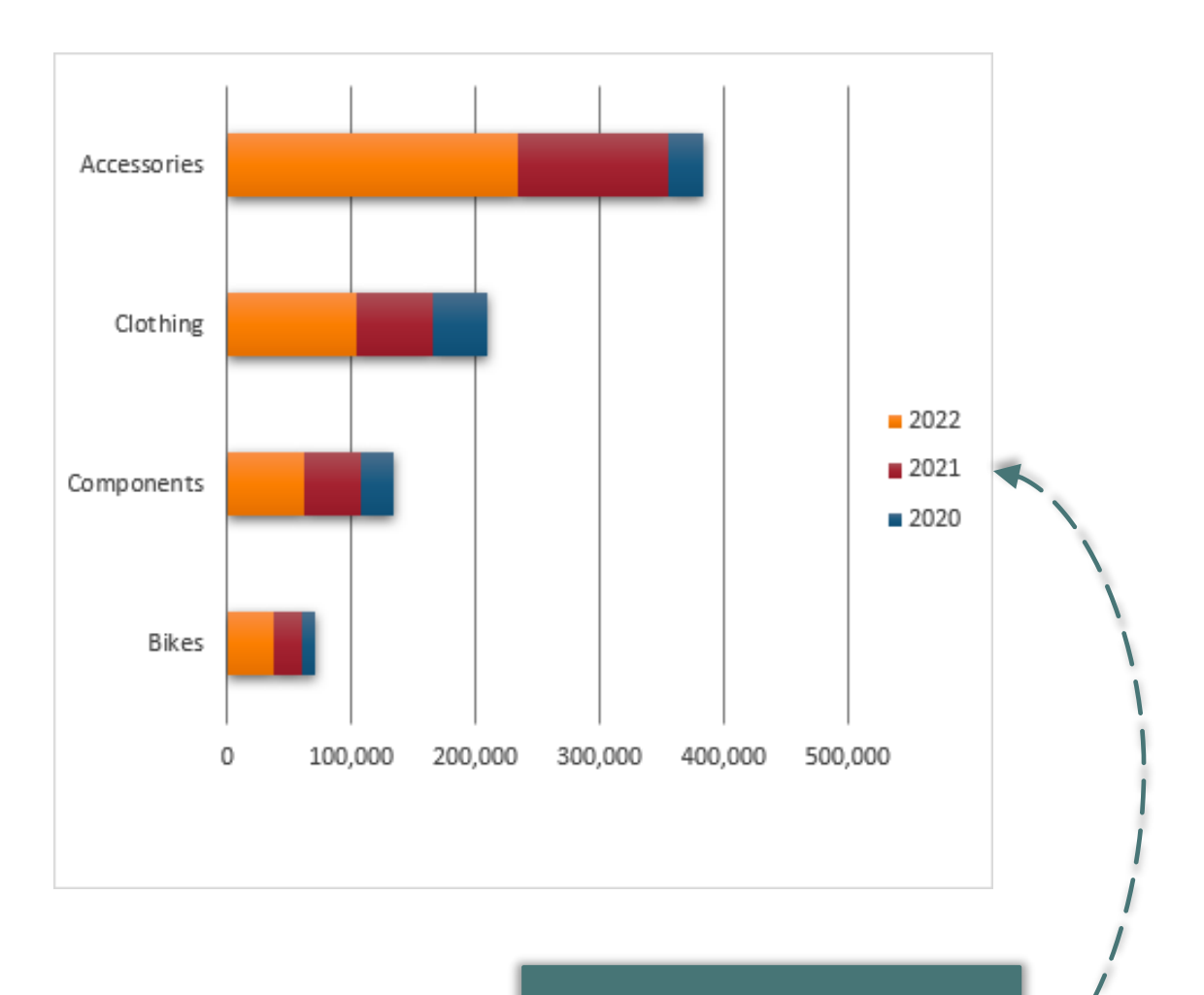

Stacked charts make series difficult to compare.

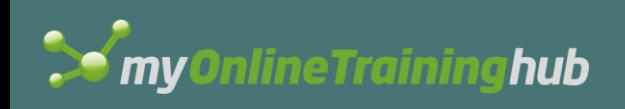

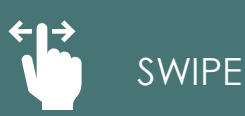

#### Series are easy to compare in lines

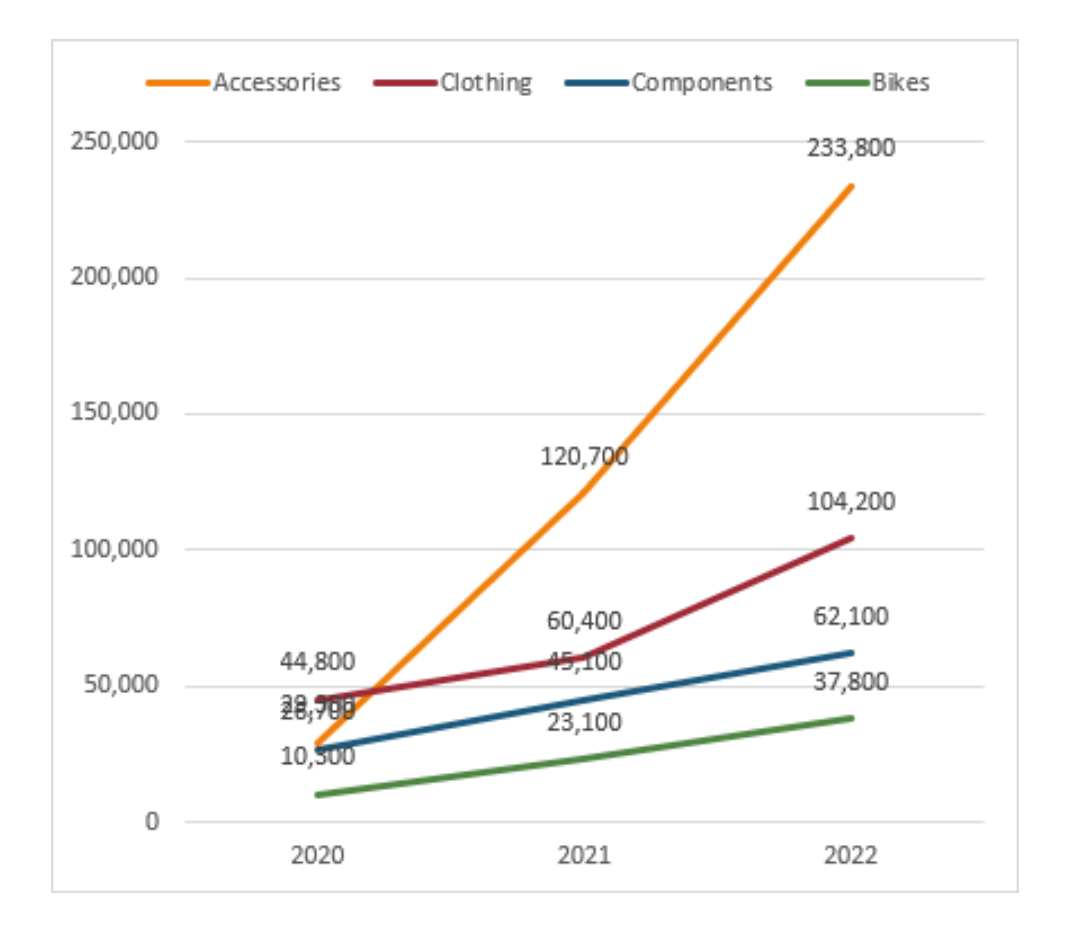

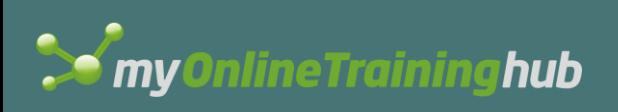

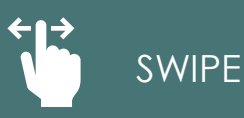

# Mistake 7: Excessive Labelling

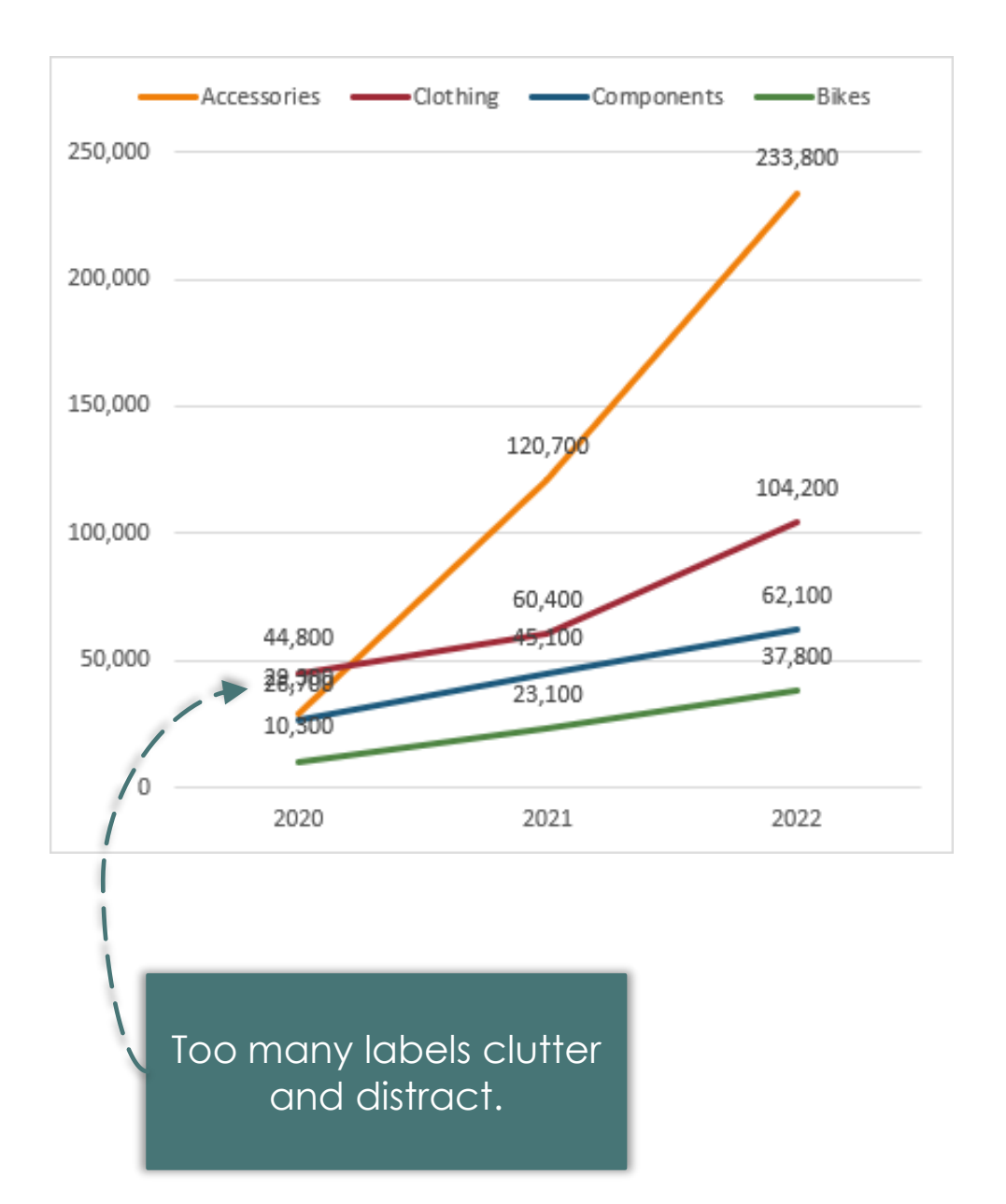

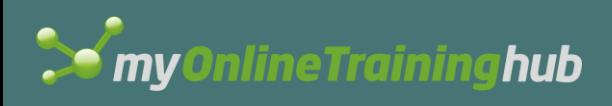

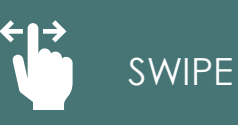

# Only label key data points

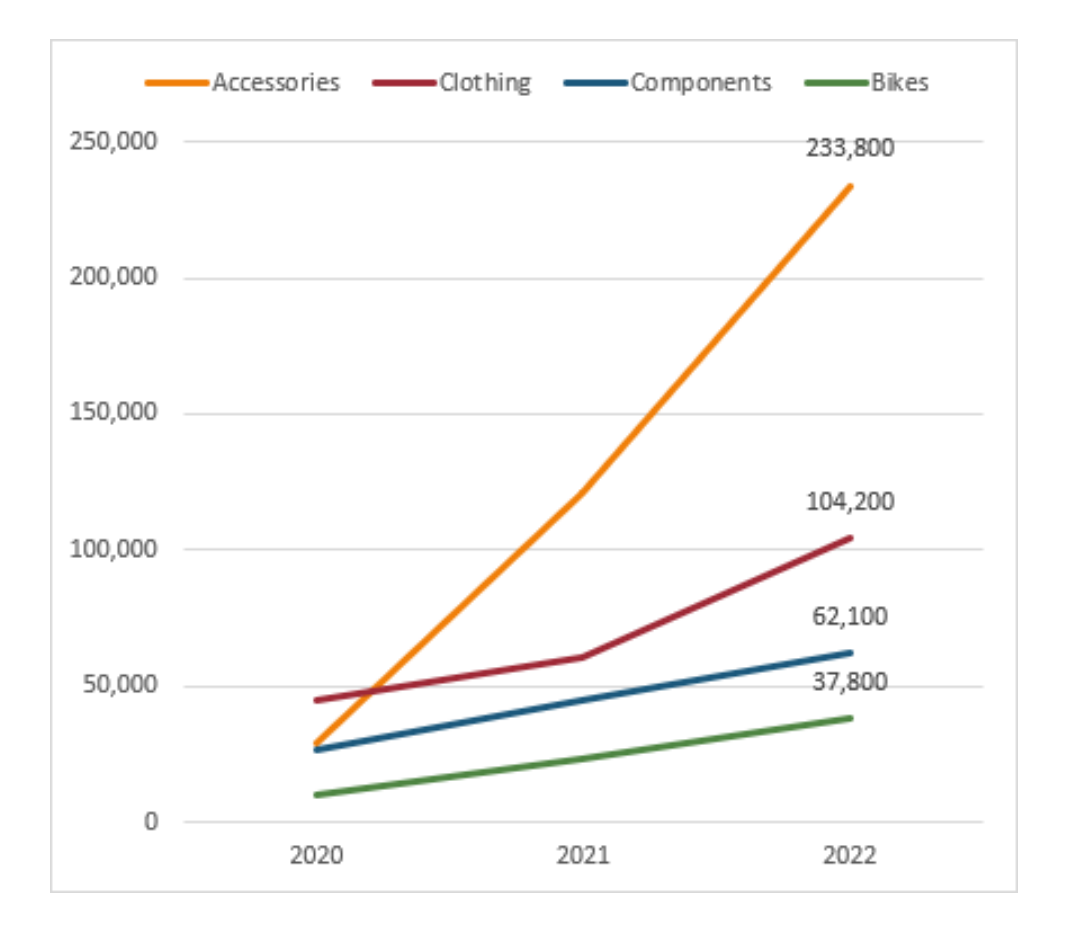

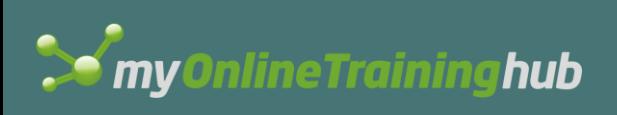

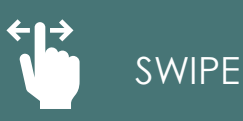

### Mistake 8: Legend Placement

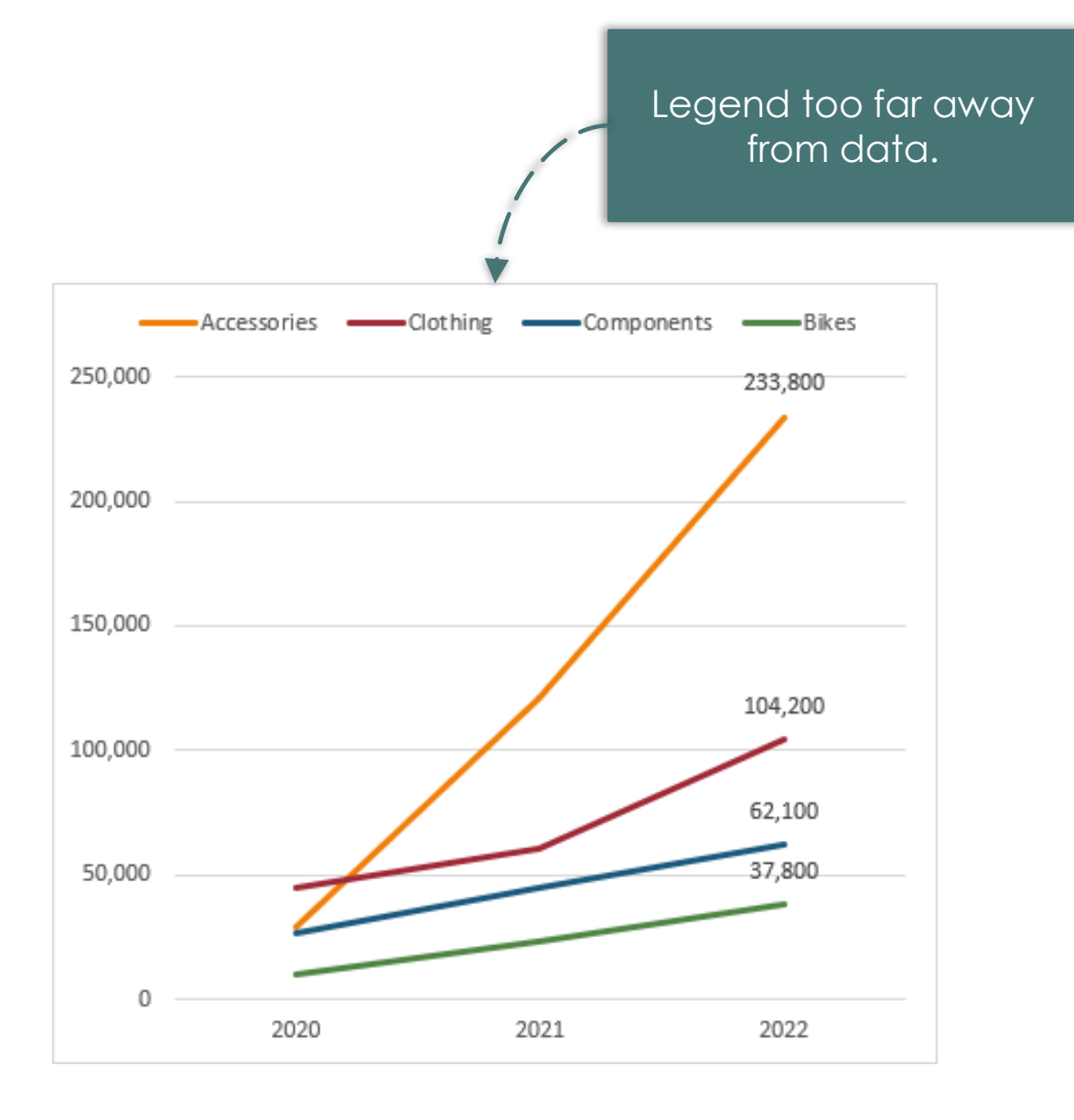

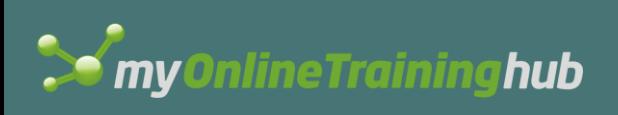

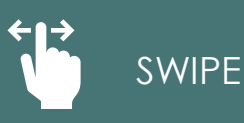

### Label series directly

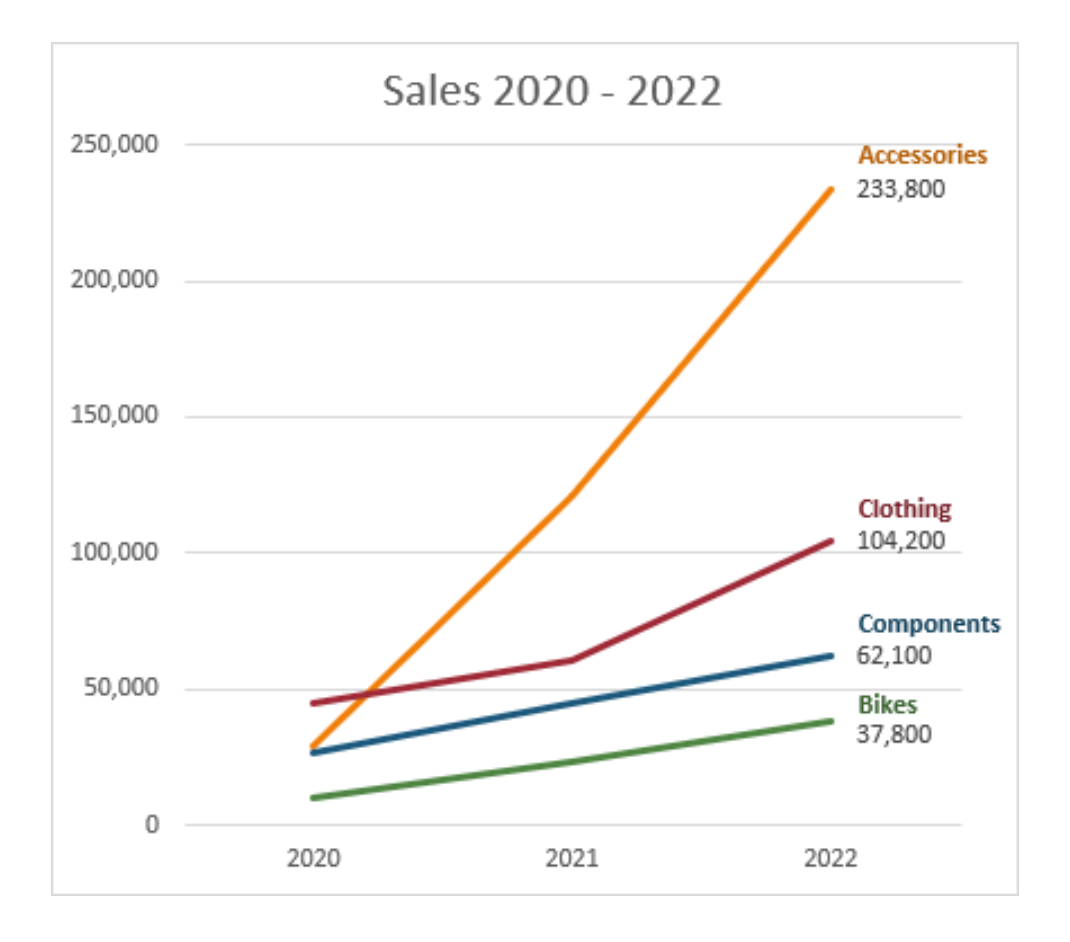

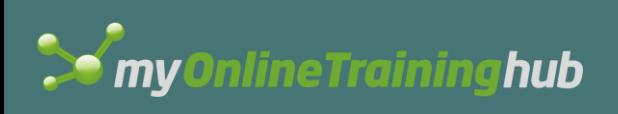

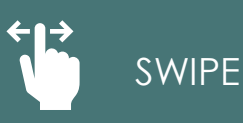

#### Mistake 9: Generic Titles

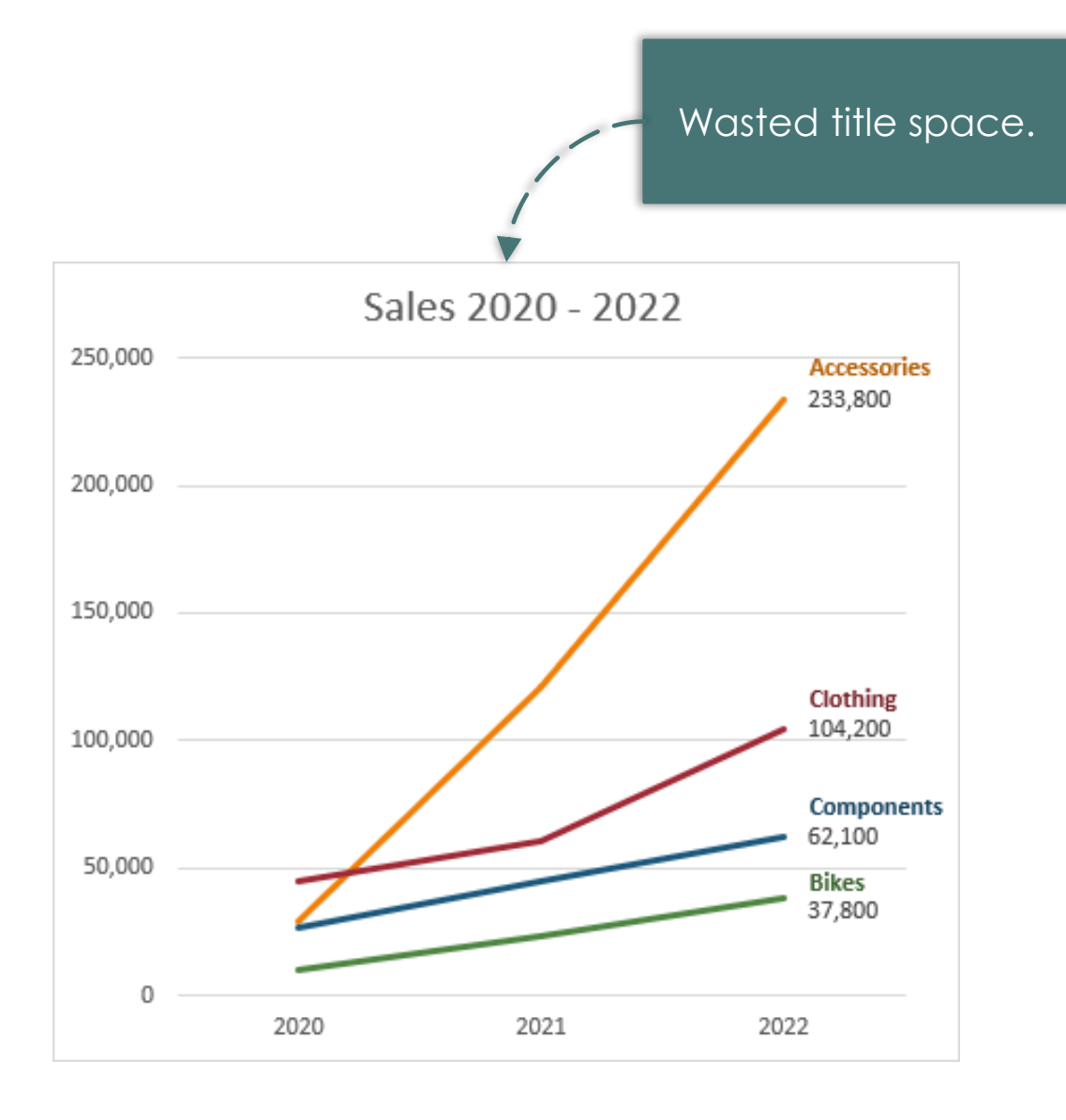

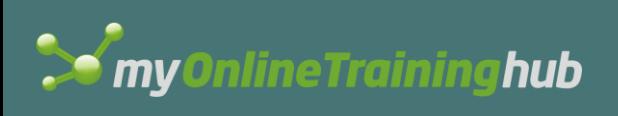

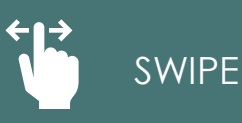

# Highlight key points in the title

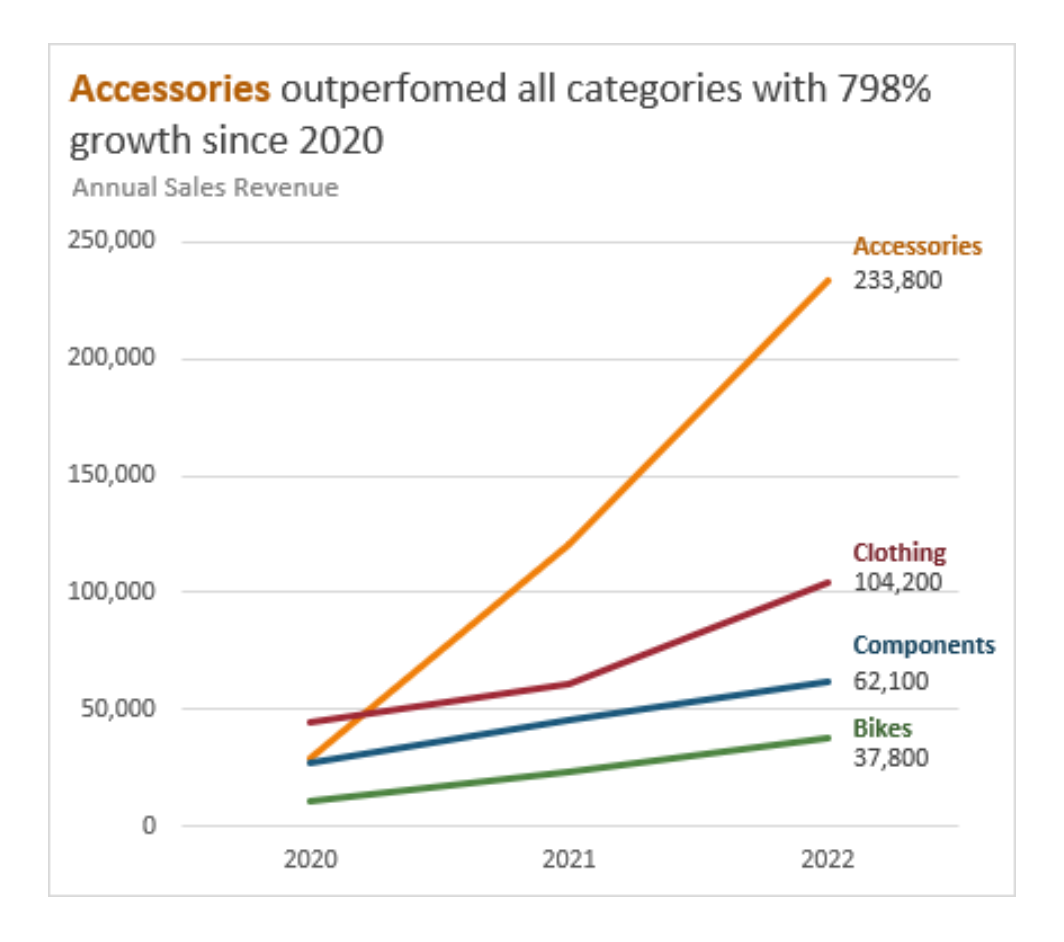

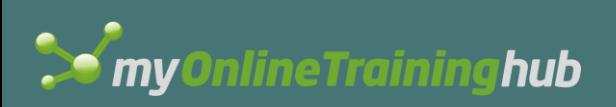

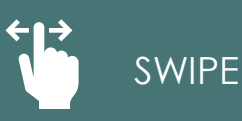

# Mistake 10: Gridlines & Axis

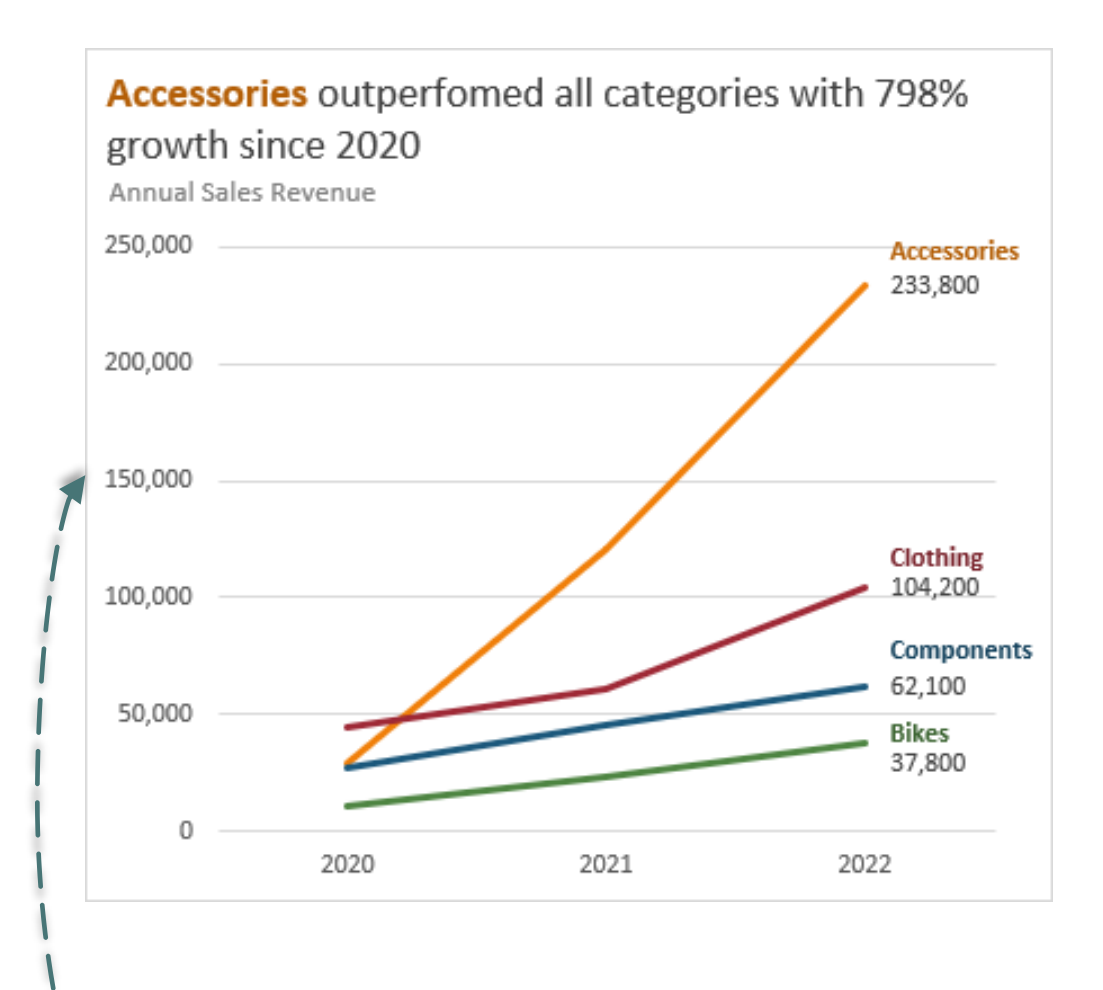

Consider if gridlines & vertical axis are required.

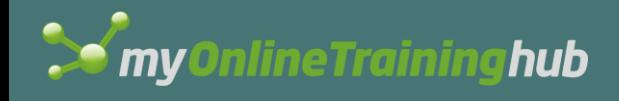

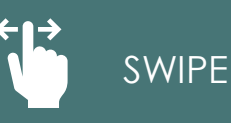

#### Pro charts convey key information FAST

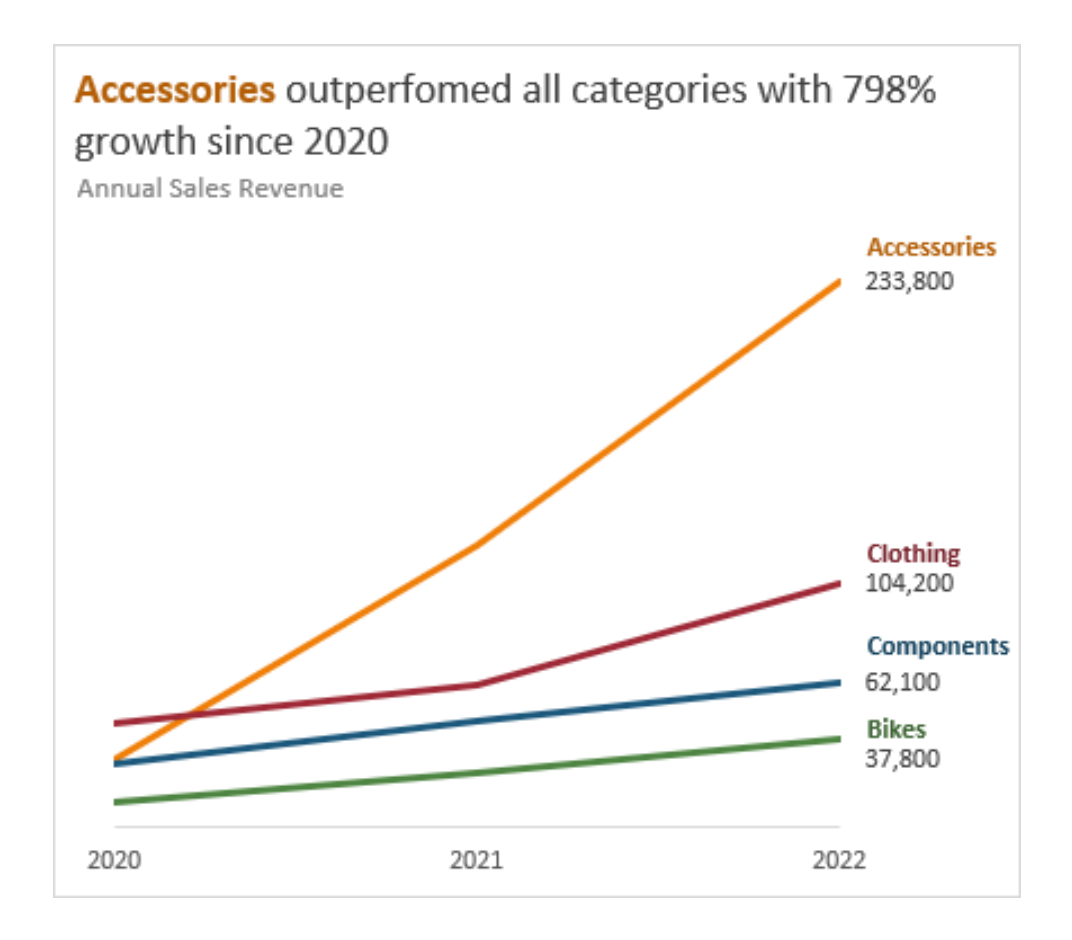

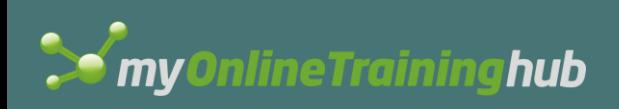

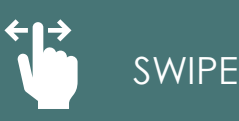

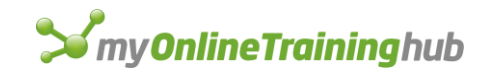

#### Where are you on the chart scale?

#### Speed to Interpret

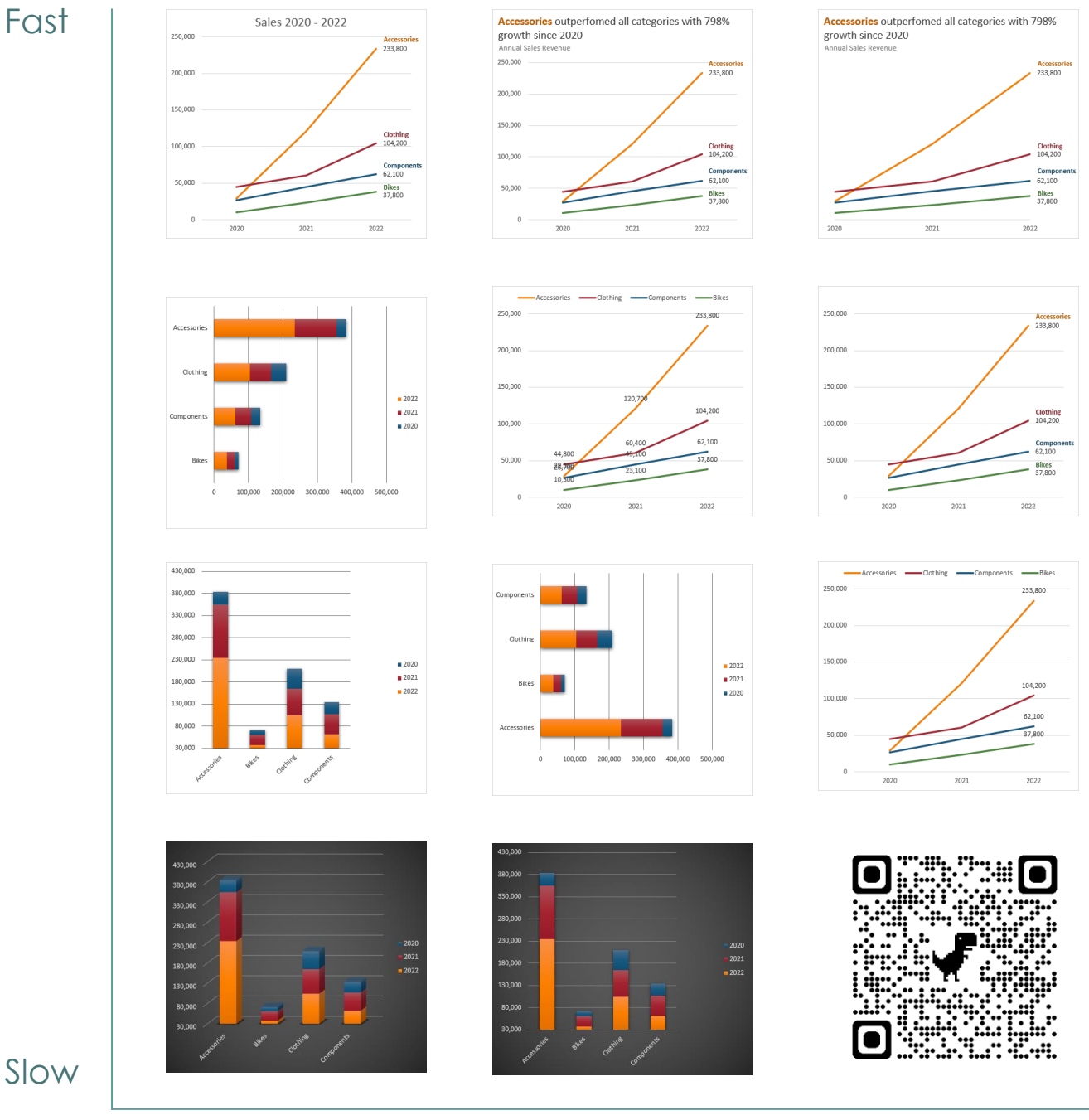

#### Amateur Pro

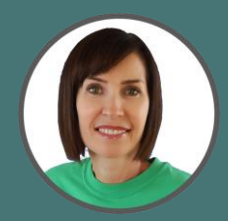

My [courses](https://www.myonlinetraininghub.com/) help you **STAND OUT** from the crowd

Mynda Treacy | Microsoft MVP [Follow me](https://www.linkedin.com/in/myndatreacy/)

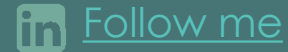

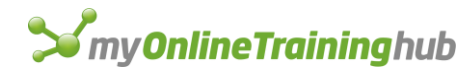

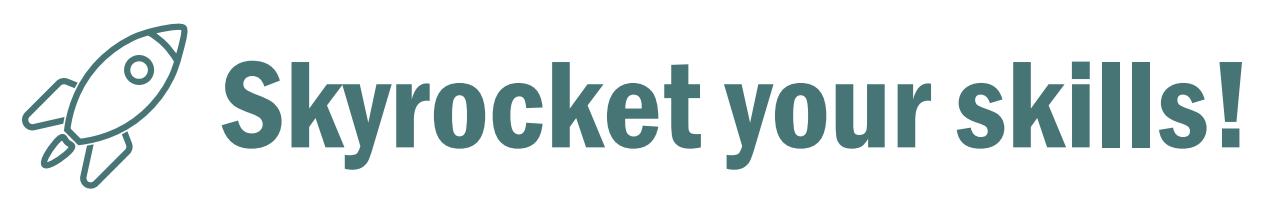

Take your chart game pro with my Excel Dashboard and Power BI courses!

Le I have done the dashboard course and in less than a week EVERYONE in my department has been shocked by how much better my Excel skills are! I have become the go to person for all Excel projects.<sup>77</sup> Matt Flynn, Business Analyst

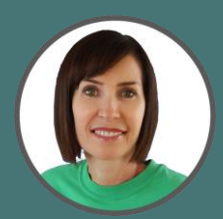

My [courses](https://www.myonlinetraininghub.com/) help you **STAND OUT** from the crowd

Mynda Treacy | Microsoft MVP [Follow me](https://www.linkedin.com/in/myndatreacy/)

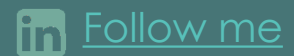